## SaveMode

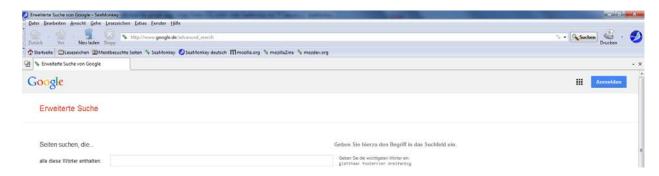

## Regular Mode

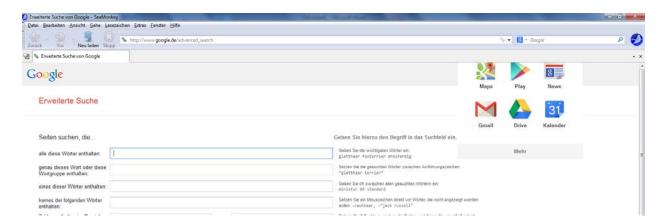